# Министерство науки и высшего образования РФ Федеральное государственное автономное образовательное учреждение высшего образования **«СИБИРСКИЙ ФЕДЕРАЛЬНЫЙ УНИВЕРСИТЕТ»**

Хакасский технический институт – филиал федерального государственного автономного образовательного учреждения высшего образования **«СИБИРСКИЙ ФЕДЕРАЛЬНЫЙ УНИВЕРСИТЕТ»**

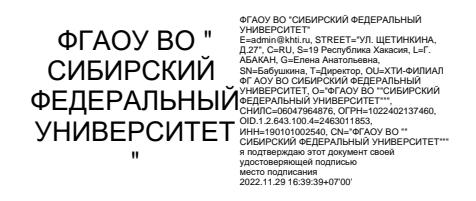

# **ФОНД ОЦЕНОЧНЫХ СРЕДСТВ**

по дисциплине (модулю) Б1.В.12 Трехмернаяграфика *индекс и наименование дисциплины или практики в соответствии с ФГОС ВО и учебным планом*

Направление подготовки 09.03.03 Прикладная информатика

*код и наименование направления подготовки*

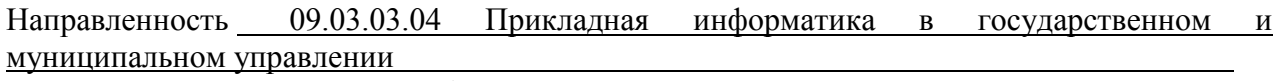

*код и наименование направленности*

# 1 Перечень компетенций с указанием индикаторов их достижения, соотнесенных с результатами обучения по дисциплине (модулю), практики и оценочными средствами

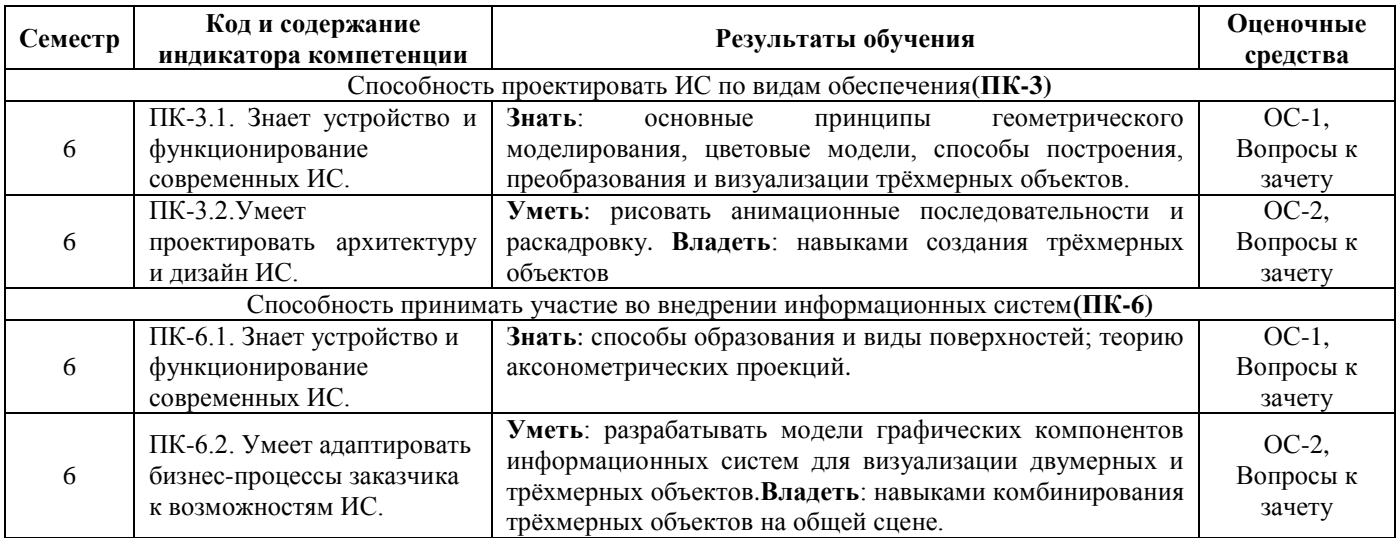

#### 2 Типовые оценочные средства или иные материалы, с описанием шкал оценивания и методическими материалами, определяющими процедуру проведения и оценивания достижения результатов обучения

# 2.1 Оценочные средства для текущего контроля.

Текуший контроль знаний необходим для проверки усвоения учебного материала и его закрепления. Контроль следует проводить на протяжении всего периода изучения дисциплины. Текущий контроль осуществляется на контрольной неделе и на практических занятиях.

# Оценочное средство 1 – Тест 1«Трехмерная графика» (ОС-1).

Оценка этапа сформированности компетенции производится на 1 контрольной неделе. Тест выполняется вне аудитории. На выполнение теста отводится 40 минут. Основная задача теста оценить знания студентов по основным понятиям компьютерной 3D-графике.

#### Вариант тестового задания:

- 1. Построение изображения в соответствии с выбранной физической моделью называется:
	- 1) Моделированием
	- 2) Визуализаций
	- 3) Модификацией
	- 4) Проектированием
- $2<sup>1</sup>$ Какие категории объектов могут быть включены в сцену 3DSMax? (выберите несколько правильных ответов)
	- 1) Геометрия
	- 2) Материалы
	- 3) Виртуальные камеры
	- 4) Слои
	- 5) Источники света
	- 6) Фильтры
- $3.$ Как называется объект, который не имеет собственной геометрии, но может менять геометрию других объектов?
- 1) Модификатор
- 2) Сплайн
- 3) Полигон
- 4) Камера
- $\overline{4}$ . Какая команда главной панели инструментов используется для выделения объектов?

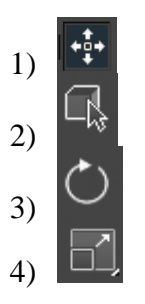

- 5. Какой тип моделирования предполагает работу с редактируемыми поверхностями?
	- 1) Сплайновое моделирование
	- 2) Полигональное молелирование
	- 3) Параметрическое моделирование
	- 4) Трехмерное моделирование
- 6. Что такое виртуальная камера?
	- 1) Объект без геометрии, имеющий угол обзора, который позволяет задать определенный ракурс.
	- 2) Двухмерные изображения, генерируемые программой или загруженные из графического файла.
	- 3) Дополнительные надстройки программы (плагины), которые расширяют возможности при визуализации
	- 4) Источник освещения в 3DS Max
- $7<sub>1</sub>$ Какой свет генерирует источник Omni?
	- 1) Направленный
	- 2) Точечный
	- 3) Без направления
	- 4) Фотометрический
- 8. Какой тип анимации предполагает просчет физических взаимодействий (соударение твердых тел, деформация мягких тел)
	- 1) Анимация системных частиц
	- 2) Анимация по ключевым кадрам
	- 3) Анимация с помощью модуля reactor
	- 4) Анимация плоскостями

# Критерии оценивания:

- «ЗАЧТЕНО» выставляется обучающемуся, если он выполнил 80 % и более тестовых заданий верно.

- «НЕ ЗАЧТЕНО» выставляется обучающемуся, если он выполнил менее 80 % тестовых заданий верно.

В случае выполнения тестовых заданий на оценку «не зачтено», необходимо выполнить повторную диагностику.

# Оценочное средство 2-Практико-ориентированные задания(ОС-2)

Оценка этапа сформированности компетенции производится на каждом лабораторном занятии при выполнении определенного раздела дисциплины. Задания лабораторных работ выполняются в аудитории.

*Лабораторная работа «Знакомство с интерфейсом программы 3ds max. Моделирование на основе стандартных трехмерных тел».* 

**Цель работы**: знакомство с основным инструментарием среды и стандартными средствами создания трехмерных сцен.

Задание 1. Познакомьтесь с основными способами создания стандартных трехмерных объектов, используемых для моделирования, и инструментарием главной панели инструментов.

Задание 2. Создайте трехмерную композицию «Башня со шпилем».

Задание 3. Создайте трехмерную композицию «Дом на скалистом острове среди моря». Порядок выполнения задания.

*Лабораторная работа «Сплайны, тела вращения, лофтинг. Свет и камера. Визуализация».*  **Цель работы**: Получение навыков создания трехмерных объектов на базе сплайновых кривых с помощью инструментов лофтинга; создание тел вращения. Знакомство с возможностями создания эффектов освещения. Понятие «камера»; визуализация трехмерной сцены.

Задание. Создайте трехмерную сцену, в которой на плоскости должны быть размещены амфора, подсвечник со свечой и объемный текст. Сцена должна быть ограничена зеркальной стеной.

*Лабораторная работа «Сложные компонованные объекты. Элементарные приемы анимации».*  **Цель работы**. Знакомство с приемами создания сложных компонованных объектов, использование инструмента «системы частиц» при создании реалистичных изображений.

Получение первоначальных навыков создания анимированных сцен.

Задание. Создайте анимированную сцену, в которой тележка будет двигаться по дороге среди луга. В сцене должна присутствовать имитация осадков в виде дождя. Порядок выполнения задания.

### *Лабораторная работа «Имитация внешней среды. Объемное освещение».*

**Цель работы**. Ознакомление с методами создания реалистичных трехмерных сцен с помощью использования инструментов, имитирующих атмосферные эффекты и свойства внешней среды. Задание. Создайте сцену, в которой будут присутствовать атмосферные эффекты: туман, объемное освещение, имитация пространства с помощью фонового рисунка. Для демонстрации атмосферных эффектов сцена должна содержать толстую стену с прорезями в виде щелей (для «прорезки» щелей рекомендуется использовать объемный текст), площадку и стандартный объект, размещенный на ней (например, сферу).

# *Лабораторная работа «Связанные объекты. Анимация связанных объектов».*

**Цель работы**. Знакомство с двумя способами создания анимированных персонажей. Задание 1. Создайте объект, состоящий из шарниров и рычагов, который должен быть анимирован по принципу иерархической цепочки (примером такого объекта может быть рука робота) – при изменении положения одного из звеньев изменяется форма всей цепочки.

Задание 2 «Скелетная анимация». Создайте цепочку на основе стандартного инструмента Bones и анимируйте ее.

#### *Контрольные вопросы к защите лабораторных работ:*

1. В чем преимущества задания преобразований координат в компьютерной графике в матричной форме?

- 2. Назовите основные двухмерные преобразования в компьютерной графике.
- 3. Зачем применяются неоднородные координаты?
- 4. Что такое композиция преобразований?
- 5. Какова структура обобщенной матрицы преобразований?

6. Назовите последовательность матричных операций для вычисления ортогональных проекций, аксонометрических проекций и др.?

7.. Дайте характеристику геометрических объектов с точки зрения построения их моделей в компьютерной графике.

8. Назовите типы двухмерных и трехмерных моделей геометрических объектов.

9. Назовите способы построения трехмерных моделей геометрических объектов.

10. В чем сущность моделирования и конструирования объектов из базовых элементарных форм?

11. Какие методы применяются для моделирования объектов сложной кривой формы?

#### **Критерии оценивания практических заданий:**

- **«ОТЛИЧНО» (84-100 баллов)**выставляется обучающемуся, если он полностью выполнил задание.

- **«ХОРОШО» (67-83 балла)**выставляется обучающемуся, если он полностью выполнил задание, но есть замечания.

**- «УДОВЛЕТВОРИТЕЛЬНО» (50-66 баллов)**выставляется обучающемуся, если он выполнил 50 % задания.

**- «НЕ УДОВЛЕТВОРИТЕЛЬНО»** выставляется обучающемуся, если он выполнил менее 50% задания.

До конца учебного семестра должны быть выполнены все практические задания на оценку «УДОВЛЕТВОРИТЕЛЬНО» или выше для достижения этапа формирования компетенции.

#### **2.2 Оценочные средства для промежуточной аттестации**

Учебным планом изучения дисциплины предусмотрен зачет6 семестре.

*Перечень вопросов к зачету:*

- 1. Модели цвета.
- 2. Области применения компьютерной графики.
- 3. История компьютерной графики.
- 4. Растровая и векторная графика. Ее преимущества и недостатки.
- 5. Параметры цифровых изображений
- 6. Форматы графических файлов
- 7. Методы получения цифровых изображений
- 8. Направления, связанные с обработкой графической информации
- 9. Задача распознавания изображений
- 10. Задача обработки изображений
- 11. Задача визуализации
- 12. Аффинные преобразования объектов на плоскости. Матричные преобразования: сдвиг, растяжение-сжатие, поворот.
- 13. Математические основы компьютерной графики: связь преобразований объектов с преобразованиями координат
- 14. Типы проекций
- 15. Мировые и экранные координаты: виды преобразований координат
- 16. Базовые растровые алгоритмы.
- 17. Инкрементные алгоритмы
- 18. Алгоритмы закрашивания
- 19. Алгоритмы вывода линий
- 20. Алгоритмы заполнения

Оценка «**зачтено**» выставляется обучающимся, если:

- дан полный, развернутый ответ на поставленный вопрос;

- дан полный, развернутый ответ на поставленный вопрос, но были допущены неточности в определении понятий;

- дан неполный ответ на поставленный вопрос;

- показана совокупность осознанных знаний об объекте изучения, доказательно раскрыты основные положения;

- показано умение выделять существенные и несущественные моменты материала;

- ответ четко структурирован, выстроен в логической последовательности;

- логика и последовательность изложения имеют некоторые нарушения;

- ответ изложен научным грамотным языком;

- при изложении теоретического материала допущены ошибки;

- на все дополнительные вопросы даны четкие, аргументированные ответы;

- на дополнительные вопросы были даны неполные или недостаточно аргументированные ответы;

- на дополнительные вопросы даны неточные или не раскрывающие сути проблемы ответы.

- обучающийся показывает систематический характер знаний;

- в ответе не присутствуют доказательные выводы;

- проявляет творческие способности в понимании, изложении и использовании учебнопрограммного материала.

Оценка **«незачтено»** выставляется обучающимся, если:

- не дан ответ на поставленный вопрос;

- при изложении теоретического материала допущены принципиальные ошибки.

### ПРОЦЕДУРА ПРОМЕЖУТОЧНОЙ АТТЕСТАЦИИ

Сдача зачета производится в последнюю неделю обучения. Ведущим преподавателем может быть проведена промежуточная аттестация студента по результатам обучения без дополнительной сдачи зачета по вопросам.

Оценочные средства для инвалидов и лиц ограниченными возможностями здоровья выбираются с учетом их индивидуальных психофизических возможностей (подбираются индивидуально в зависимости от возможностей здоровья студента):

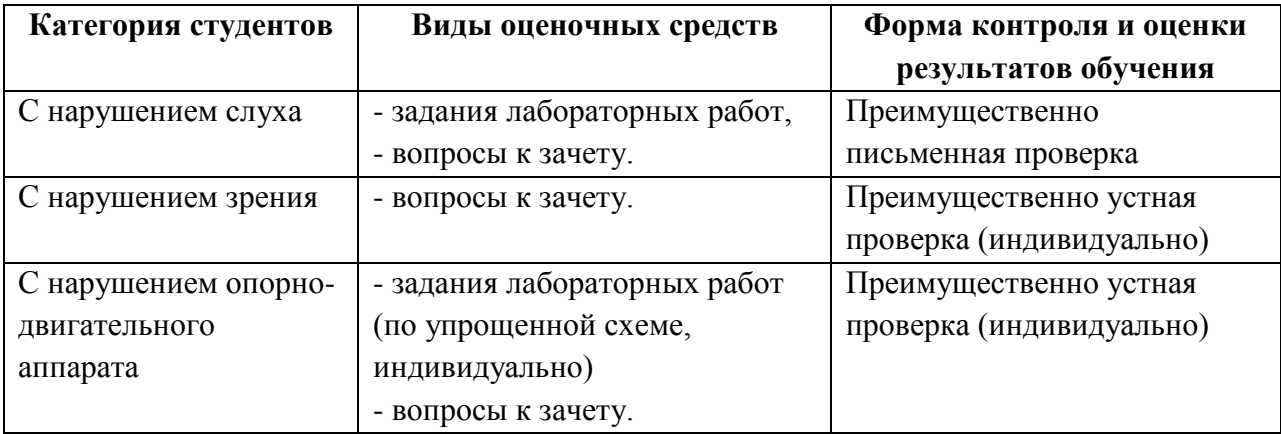

Разработчик А. Н. Таскин